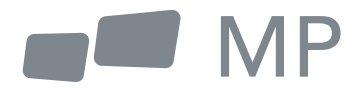

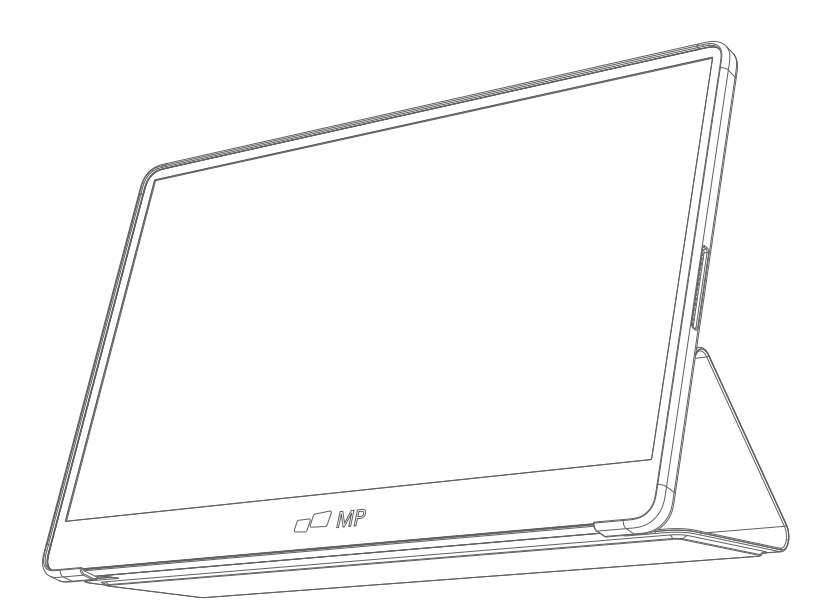

# For Anywhere Work Takes You User's Manual **GLANCE PLUS**

## **Safety Precautions**

- 1. Read all warnings and follow all instructions . Keep this user guide for later reference.
- 2. Do not use this device near water. To reduce the risk of fire or electric shock. do not expose the device to moisture.
- 3. Do not place the device on an uneven or unstable surface. The device may fall over resulting in an injury or malfunction.
- 4. Avoid exposing the device to direct sunlight or other sources of sustained heat.
- 5. Always use genuine Mobile Pixels components to ensure safety and product performance.
- 6. To avoid the risk of electric shock or component damage. switch oft the power before connecting other components to the display.
- 7. Disconnect the power plug from the AC outlet if the device will not be used for a long period of time.
- 8. When connecting to a power outlet. DO NOT remove the grounding prong. Please ensure grounding prongs are NEVER REMOVED.
- 9. Place the device in a well-ventilated area. Do not place anything on the device that prevents heat dissipation.
- **10.** The power adaptor must be replaced when using different voltage from that specified in the User Guide. For more information. please contact us.
- 11. Do not overload power strips and extension cords. Overloading can result in fire or electric shock.
- 12. Do not apply pressure to the screen. Excessive pressure may cause permanent damage to the display.
- 13. Plastic bags can be dangerous. Keep plastic bags away from babies and children to avoid danger of suffocation.
- 14. Do not attempt to repair the product by yourself. Opening the back cover may expose you to high voltages. the risk of electric shock. and other hazards. If repair is required. please contact us anytime.
- 15. If there are visual smoke or sparks. unplug the power cord and contact us. Do not try to repair the product yourself.
- 16. To avoid risk of electric shock. do not touch the power plug and ports with wet hands.

## **Table of content**

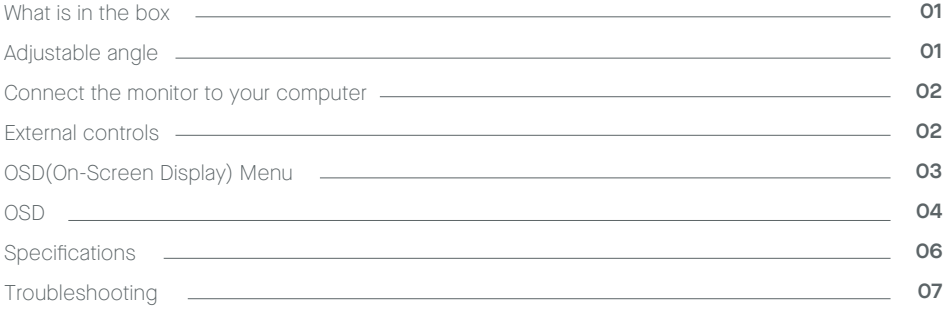

## **What is in the box**

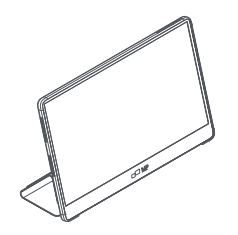

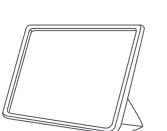

**Protective Sleeve x 1 User Manual**

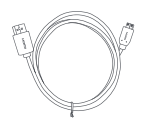

**Monitor Mini HDMI Cable Type-C cable x2**

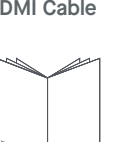

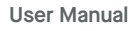

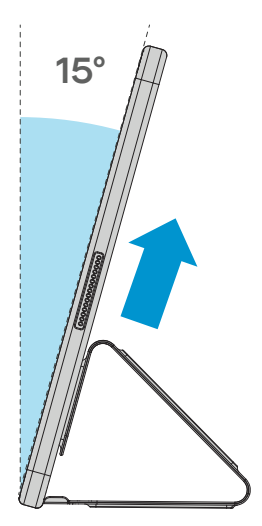

- **1.** Take out the monitor from the packaging and place into the Sleeve
- **2.** Open or close the sleeve. (As shown below, (Fixed angle 15°).

# **Connect the monitor to your computer**

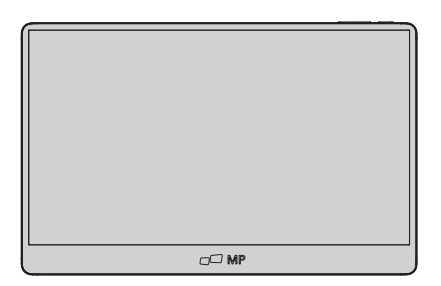

- **1.** Plug the adaptor of you **2.** monitor into a nearby electrical outlet.
- **3.** Connect Type-C Cable **4.** (Only Type-C-input model)

a. Connect the Type-C Cable to the computer.

- 2. Use the adaptor to connect to the monitor'S Port 2.
- 4. Conner Mini HDMI Cable (One HDMl-input model)

a. Connect the Mini HDMI cable to the computer.

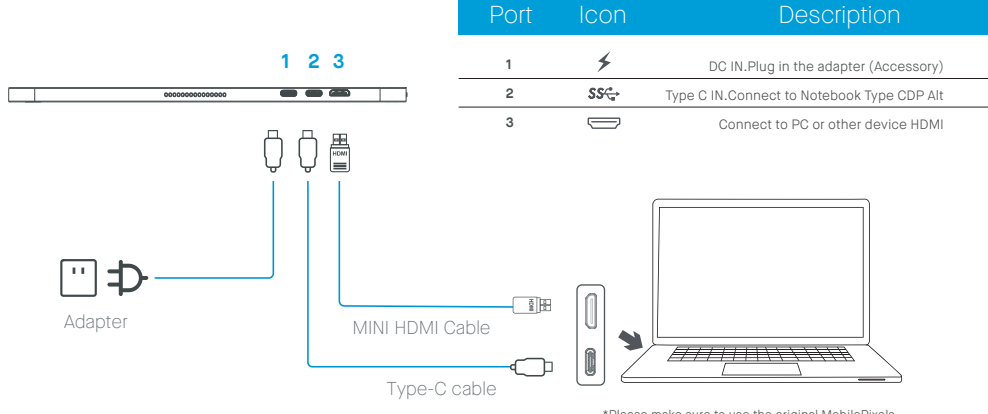

\*Please make sure to use the original MobilePixels accessories in order to preserve the quality-aspects.

## **External controls**

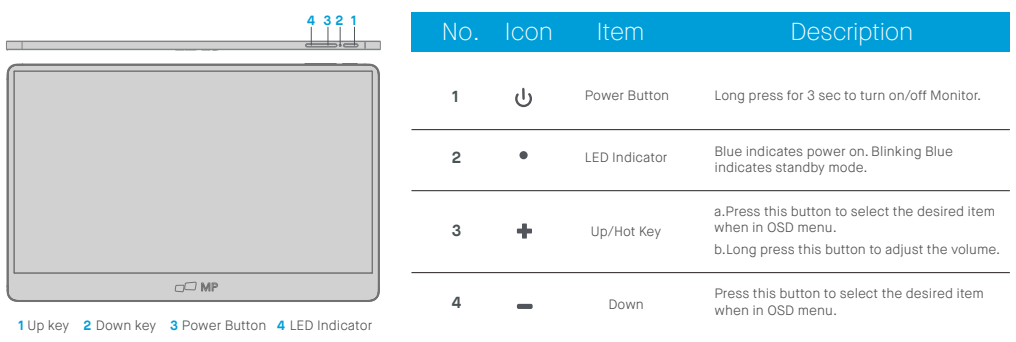

# **OSD(On-Screen Display) Menu**

#### **Powering On & Off**

Press the menu key in the power-on state. The main menu (OSD) is displayed.

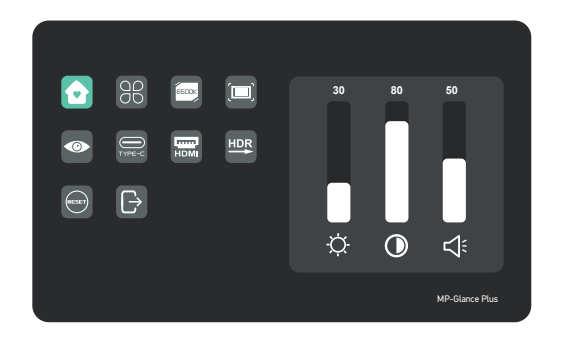

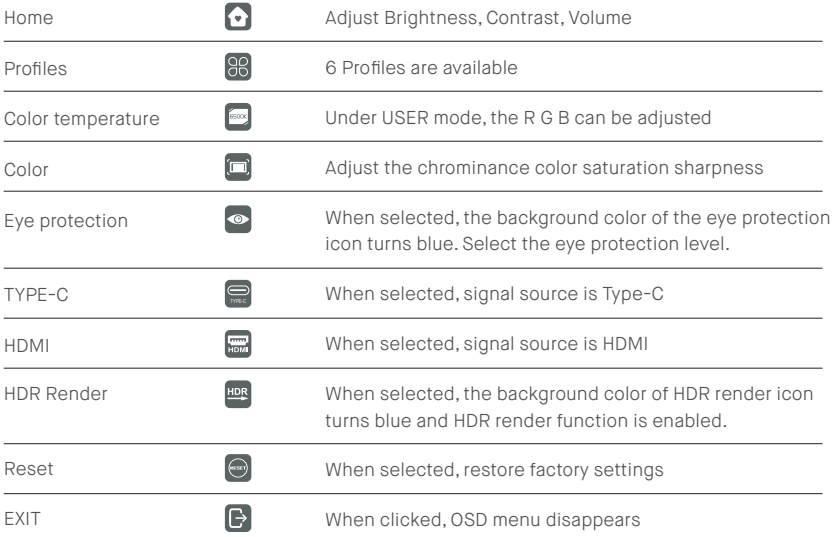

## **OSD Menu Functions**

#### **Home**

Press the up and down keys to adjust brightness, contrast ratio, and sound

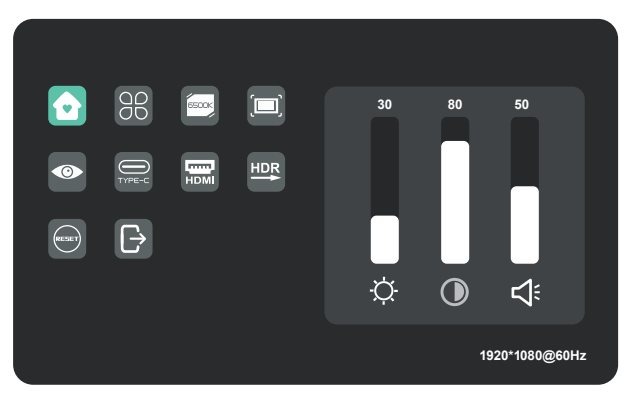

## **Profiles**

Press the up and down keys to select modes: Standard, Text, Movie, Game, RTS, FPS

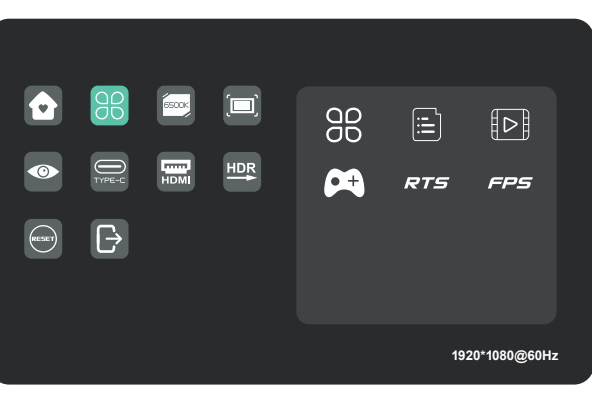

### **Color temperature**

Select the USER mode to adjust RGB value.

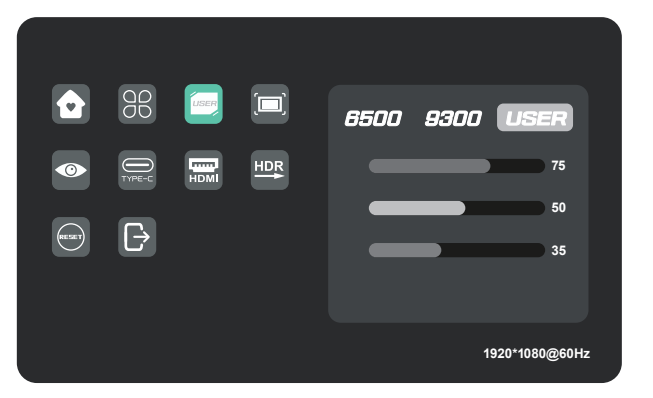

## **Color**

Press the up and down keys to adjust chroma, saturation, sharpness.

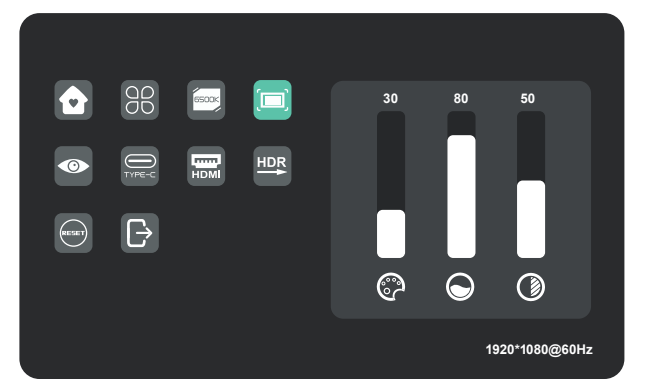

## **Eye Protection Level**

**Other Icons**

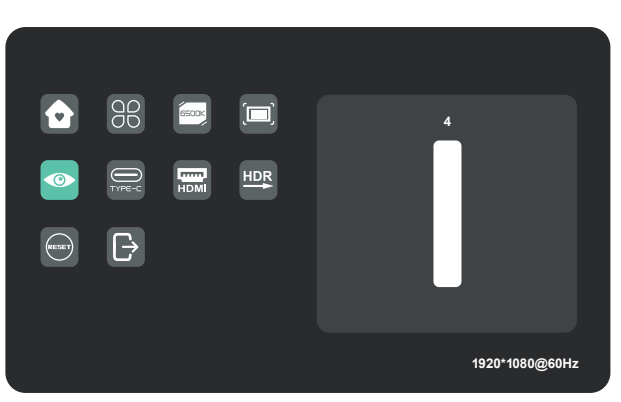

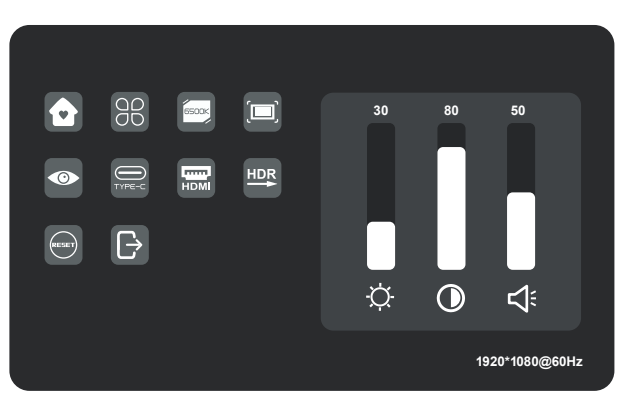

# **Specifications**

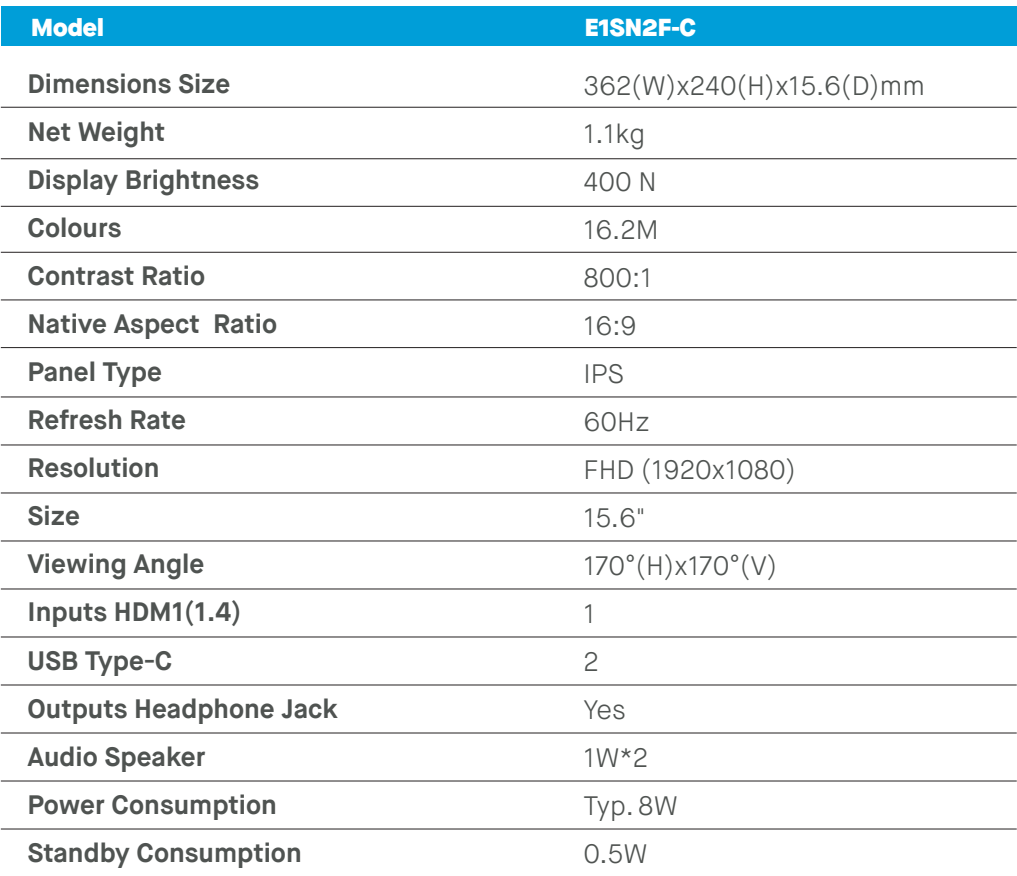

# **Troubleshooting**

Ι

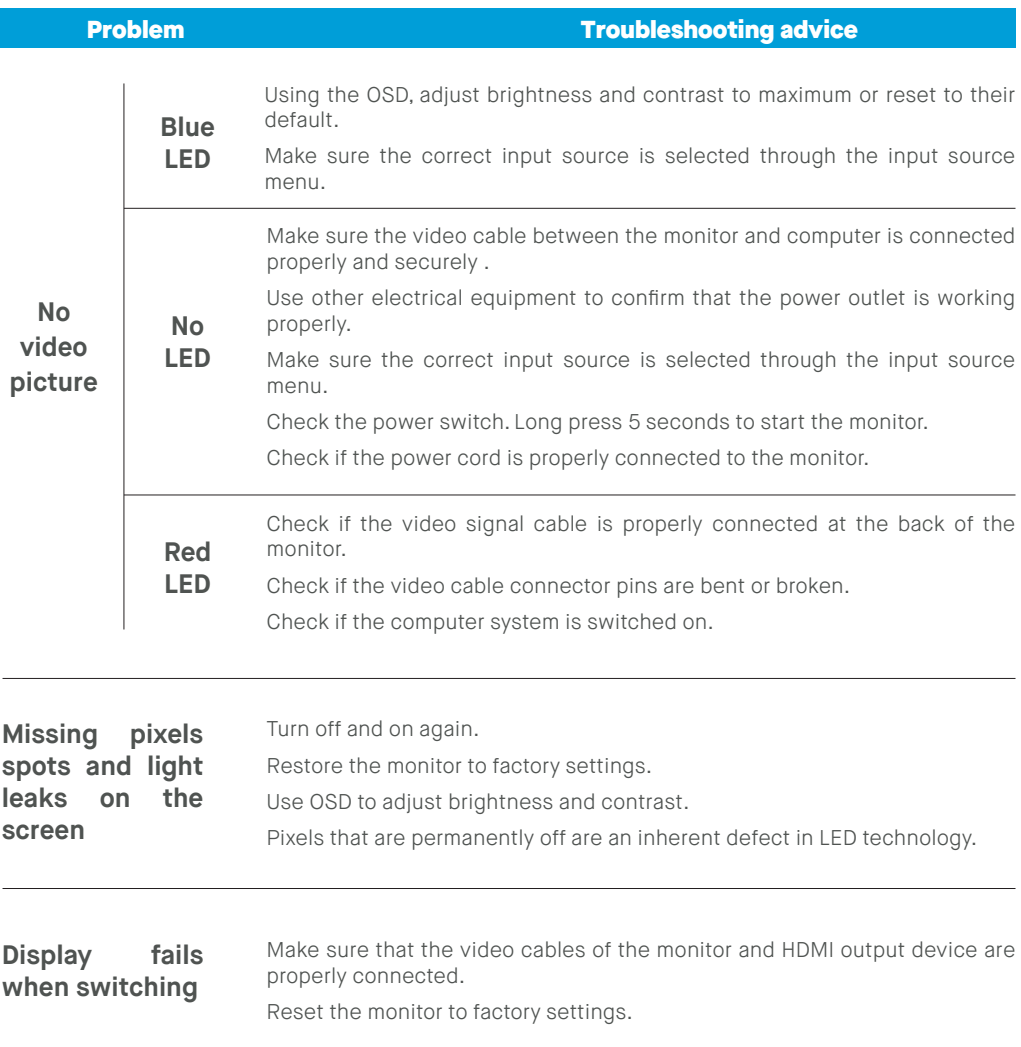

# **Troubleshooting**

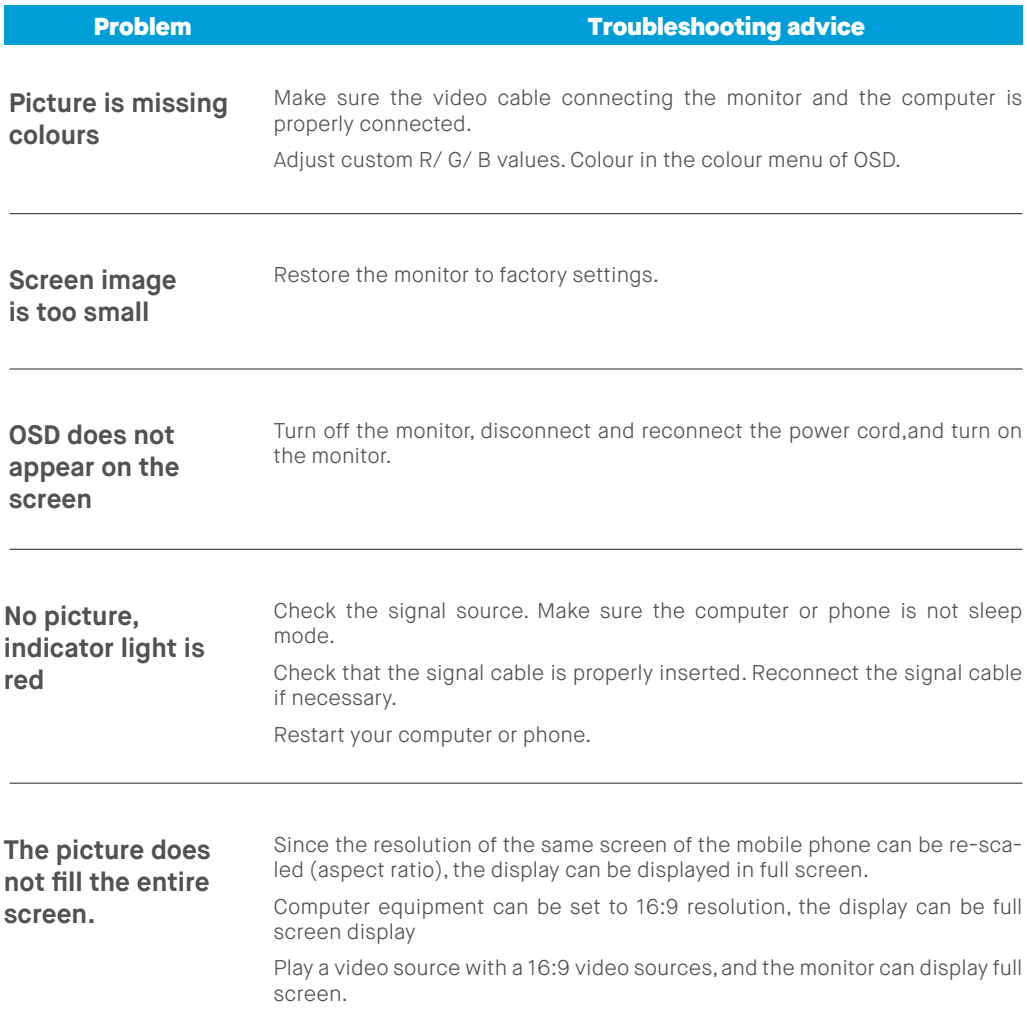

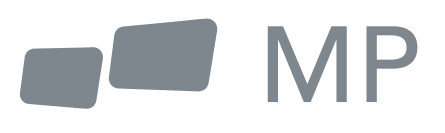